## **Photoshop Elements 2015 Download ((BETTER))**

Cracking Adobe Photoshop is not as straightforward as installing it. It requires a few steps to bypass the security measures that are in place. First, you must obtain a cracked version of the software from a trusted source. Once you have downloaded the cracked version, you must disable all security measures, such as antivirus and firewall protection. After this, you must open the crack file and follow the instructions on how to patch the software. Once the patching process is complete, the software is cracked and you can start using Adobe Photoshop. Be sure to back up your files since cracking software can be risky. With these simple steps, you can install and crack Adobe Photoshop.

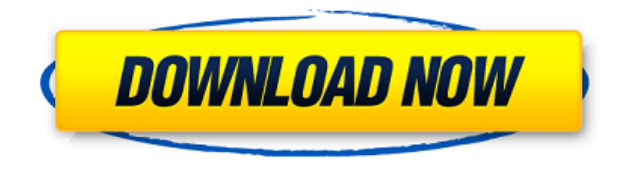

Adobe Photoshop Elements has been around for a few years, and it should be a staple in every photographer's workflow. It's easy on the eyes, doesn't demand too much of an investment, yet provides an extensive set of tools, particularly for those who take their pictures on digital point-and-shoots. It's easy to open a file, perform a few basic edits, and then either tell it to render an image for you or export it to another program. CyberLink PhotoDirector Ultra is a powerful, free image editor that includes incredible functionality, particularly for beginners. The workflow is step-by-step, making it easier than ever to edit your images. It's also easy to customize the program to suit your needs. PhotoDirector runs on Windows, Mac, Linux, and Android, and even includes support for web galleries. Adobe Lightroom seems to have everything you need from a photo management and editing tool. It's very robust, simple to set up, and extensively customizable. I've used many different photo-management apps, and Lightroom is objectively the best. Accu-rfsave technology and a pleasant user interface make it easy to use. The latest version of Lightroom has a number of new features, including a revamped smart object browser. I'm not sure at this point if something has changed, but for a while now, Photoshop has had an annoying habit of stealing my keystrokes

unintentionally. I wasn't able to find any settings that disable this behavior, so I just set a hotkey to turn it off manually. Now, for those who complain about the OS taking up extra disk space, this may be a different situation. Admittedly, I don't use this option very often, but it can be handy. Alternatively, if you're one of those who clicks "Print" without thinking, then Adobe's new Print to File option for the full graphics timeline makes that feature much more convenient. For example, when I was working on the illustrations in this review and I clicked Print, I merely walked up to the nearest wall outlet and lived to tell the story.

## **Download free Adobe Photoshop CS3Incl Product Key With Full Keygen [Win/Mac] {{ lifetime releaSe }} 2022**

Photoshop makes adjusting, improving, and using images a simple, powerful, and enjoyable process. With the help of the Creative Cloud Membership, you can save time, money, and do more with your images. Download your free membership today. The fact is, every new version of Photoshop comes packed with loads of new features. But sometimes, chances are you just need to know how to do a couple of things that have been around for years in older PSD versions. Some of them are simple, such as "faux stitch", a technique to create a frame around an image that looks like it's been scratched, or how to use a graduated filter to blend 4 pieces of background colour seamlessly with another image or piece of artwork. However, there are many other things that you can do using newer PSD features that might not be so obvious if you're just jumping into Photoshop for the first time. As you can see from the following chart, each of Photoshop's editing items are clearly visible. While the one that seems to attract the most attention is the Brush tool, it has the most options. But you must also take into consideration the powerful features that are available with the exposure, contrast, curves, and Levels tools. For example, the Curves tool makes it easy to adjust peaking and shading, while the Levels tool becomes a powerful tool for making color and light adjustments. Once you are familiar with the basic editing functions in a normal toolbox, you can use the Undo, Redo, and Erase tools to experiment with different tool combinations and see how Photoshop's editing functions could be applied to other types of images. e3d0a04c9c

## **Download Adobe Photoshop CS3Product Key {{ finaL version }} 2023**

Corel Photo-Paint is a simple and easy-to-use photo editor that allows you to modify images to create original works. You can combine elements of different photos to create a new image with one click. You can adjust the intensity of the shadows and highlights of an image to get a better look. If you are using Photoshop to edit a photo, you need to check the "Smart Sharpen" option. The "Smart Sharpen" feature makes it easy to improve the quality of blurry photos, while maintaining the details of a photo. You can also use the liquify tool to remove wrinkles, soften edges, and adjust the overall appearance of your photos. Luminance hack is a feature that is perfect to maintain the brightness of your image and the contrast of your image. You may not need any specific photo editor software for this purpose. It helps to maintain the brightness of an image. You can get the best results with this feature. In Photoshop, you can apply 5 filters on an image, and these filters include the "Spot Healing Brush", which is used to remove small areas of the image that are damaged, such as fire. You can also apply the "Eraser" tool to erase unwanted elements in an image. Adobe Photoshop Elements has a huge collection of paid and free graphic design templates to help you get started on your projects. You can use this powerful program to create beautiful, professional design projects. You can concentrate on your design without having to spend hours becoming a master of every advanced Photoshop feature. To see all of the design tools available in Photoshop Elements click here .

photoshop elements 2020 download photoshop elements 2019 mac download adobe photoshop elements editor free download photoshop elements actions free download photoshop elements app download photoshop elements 9 download free full version photoshop elements 9 download mac photoshop elements editor free download photoshop free elements download download old version of photoshop elements

Photoshop is the most commonly used image editing software. The software resolution is very high, which makes it suitable for all kinds of images. However, Photoshop is not quite suitable for everyone, especially those who do not like to spend much. Adobe Photoshop is said to be a powerful image editing software and it is perhaps one of the most famous for photographers. It is great for professionals

and beginners. However, if you are a photo editor/photo retoucher then Photoshop could be an intimidating software. Compared to high-level photo editing software, Photoshop is a very simple to use. Adobe Photoshop is a powerful image editing software that was originally released in 1987. While it is often considered the market leader in the multimedia editing world, Adobe's primary focus is more on content creation than editing. Adobe Photoshop is the top-used and best imageediting software. It is a software developed and produced by Adobe Systems. It is not to be confused with another application called Adobe Photoshop Elements. Unlike Photoshop, Elements is a poor replacement for the professional work and can be considered the contemporary version of Photoshop. As a downstream product of Photoshop, it is developed to take advantage of and possibly to improve the existing functions of the older version. Its name means "from the great" in French and its original file extension was.psd. Unlike the original version of Photoshop, ild allows without the need for a large installation package and allows for a much more open interface and greater user control. It also offers user a lot more than the original Photoshop Version 0.5 of the software. You can visit this link https://www.photoshopadvice.com/photoshop-elements-vs-photoshop-cs6/ for more information about Photoshop Elements.

3. The latest version of Photoshop brings out new intuitive features that will help you in fast editing and reshaping of your images. The feature is called Smart Sharpen. With this feature, you are provided with a Smart filter which can be edited better than the traditional sharpening. 4. The new version of Photoshop has been enriched with an improved workflow in selection process among other enhancements. This makes it easier for the users to crop and edit image using new features. It can be said that Adobe has done share programming code with similar elements in the other Photoshop software. This helps in reusing code improvements along with update. 5. Along with the new features Photoshop also brings some updated features such as improved video editor and mobile app, which is loaded with many attractive tools for the users to bring out a premium experience. These features will undoubtedly make the experience of designing and creating videos more comfortable and enjoyable. The new update of Photoshop brings a collection of features along with the 6 components, which makes it easier to convert your collection of photos and other files. It also enables easy work in the creating of sophisticated designs for your presentations, websites and other projects. Before the update, the in-design process didn't give you the flexibility to work in such formats. They were mostly limited to desktop editing processes, which was often time consuming. Apart from this, the version is yet to be released, and there is no definite date. The new launch of Photoshop CC 2017 is expected to take place in late September. Specifically, the new software will be released on September 19. However, there is no information about its price. We will update you as soon as we

get more details about the price.

<https://soundcloud.com/kiritocaladol/crack-crysis-2-pc-64-bits> <https://soundcloud.com/andreymvrlivanov/scientific-workplace-55-full-mediafire> <https://soundcloud.com/leegonadjip3/magicsim-v25-5-103> <https://soundcloud.com/izamanondalm/facefilter-studio-3-serial-crackrar> [https://soundcloud.com/tayadrusgulg/free-download-summit-indica-unicode-softwar](https://soundcloud.com/tayadrusgulg/free-download-summit-indica-unicode-software) [e](https://soundcloud.com/tayadrusgulg/free-download-summit-indica-unicode-software)

<https://soundcloud.com/jesiahlukicsl/fs-global-real-weather-cracked>

Many advanced Photoshop questions are covered in the Photoshop User's Guide, including:

- Advanced Photoshop Techniques
- Designs, Illustrations and Print
- Photography and Animation
- Photoshop Features and Tutorials

For more Inspiration, check out some of our other tutorials, including How To Create A Facial Mask in Photoshop and How To Remove Text From a Photo in Photoshop, and our post on How to Scale and Distort an Image In Photoshop. There are Elements features present to export Photoshop documents to the cloud, so that users can edit images on mobile devices. Essentially, users can share and sync projects from their desktop to mobile devices. Besides this, there are a lot of new features embedded in this release. Some of them are mentioned below: Sketchboards—An advanced version of the popular presentations feature in Elements, which allows users to create and save project templates directly within the application. The templates are written using SVG format, so Image and vector images can be imported into the templates using native import features. Web-to-Mobile—Use the Web-to-Mobile feature to connect with services like Dropbox, Google Drive, and Box while viewing photos on a mobile device. Create a link to the desktop version of your project from the mobile application, or control all editing from the mobile application. Smart Objects– A powerful new tool that lets you edit and communicate on the same photo with multiple layers. In one pass, smart objects let you work on multiple portions of an image at once, allowing you to edit them independently without messing up the overall content.

[http://www.4aquan.com/wp-content/uploads/2023/01/Download-Photoshop-2021-Ve](http://www.4aquan.com/wp-content/uploads/2023/01/Download-Photoshop-2021-Version-223-Product-Key-Hacked-finaL-version-2022.pdf) [rsion-223-Product-Key-Hacked-finaL-version-2022.pdf](http://www.4aquan.com/wp-content/uploads/2023/01/Download-Photoshop-2021-Version-223-Product-Key-Hacked-finaL-version-2022.pdf) [https://carmenwestfashion.com/photoshop-2022-download-free-licence-key-windows](https://carmenwestfashion.com/photoshop-2022-download-free-licence-key-windows-10-11-new-2023/) [-10-11-new-2023/](https://carmenwestfashion.com/photoshop-2022-download-free-licence-key-windows-10-11-new-2023/)

https://openaidmap.com/photoshop-torrentz2-free-download-windows-\_link\_/ [https://indonesiapropertirental.com/photoshop-cs3-download-free-keygen-for-mac-a](https://indonesiapropertirental.com/photoshop-cs3-download-free-keygen-for-mac-and-windows-hot-2022/) [nd-windows-hot-2022/](https://indonesiapropertirental.com/photoshop-cs3-download-free-keygen-for-mac-and-windows-hot-2022/) <https://almukaimi.com/archives/239661> <http://efekt-metal.pl/?p=1> [https://qeezi.com/advert/download-adobe-photoshop-2021-version-22-3-lifetime-acti](https://qeezi.com/advert/download-adobe-photoshop-2021-version-22-3-lifetime-activation-code-license-key-full-mac-win-2023/) [vation-code-license-key-full-mac-win-2023/](https://qeezi.com/advert/download-adobe-photoshop-2021-version-22-3-lifetime-activation-code-license-key-full-mac-win-2023/) [https://kumarvihaan.in/photoshop-2021-version-22-4-3-torrent-activation-code-licens](https://kumarvihaan.in/photoshop-2021-version-22-4-3-torrent-activation-code-license-code/) [e-code/](https://kumarvihaan.in/photoshop-2021-version-22-4-3-torrent-activation-code-license-code/) <http://nii-migs.ru/?p=40546> [https://nynyroof.com/wp-content/uploads/2023/01/Download-free-Adobe-Photoshop-](https://nynyroof.com/wp-content/uploads/2023/01/Download-free-Adobe-Photoshop-EXpress-LifeTime-Activation-Code-For-Windows-upDated-2023.pdf)[EXpress-LifeTime-Activation-Code-For-Windows-upDated-2023.pdf](https://nynyroof.com/wp-content/uploads/2023/01/Download-free-Adobe-Photoshop-EXpress-LifeTime-Activation-Code-For-Windows-upDated-2023.pdf) <http://buddymeets.com/?p=3838> [https://www.bg-frohheim.ch/bruederhofweg/advert/adobe-photoshop-cc-2014-torren](https://www.bg-frohheim.ch/bruederhofweg/advert/adobe-photoshop-cc-2014-torrent-activation-code-for-mac-and-windows-update-2023/) [t-activation-code-for-mac-and-windows-update-2023/](https://www.bg-frohheim.ch/bruederhofweg/advert/adobe-photoshop-cc-2014-torrent-activation-code-for-mac-and-windows-update-2023/) [https://xtc-hair.com/photoshop-2022-version-23-0-download-patch-with-serial-key-pc](https://xtc-hair.com/photoshop-2022-version-23-0-download-patch-with-serial-key-pc-windows-3264bit-update-2023-2/) [-windows-3264bit-update-2023-2/](https://xtc-hair.com/photoshop-2022-version-23-0-download-patch-with-serial-key-pc-windows-3264bit-update-2023-2/) <https://72bid.com?password-protected=login> [http://www.asilahinfo.com/wp-content/uploads/2023/01/Adobe-Lightroom-Photosho](http://www.asilahinfo.com/wp-content/uploads/2023/01/Adobe-Lightroom-Photoshop-Free-Download-HOT.pdf) [p-Free-Download-HOT.pdf](http://www.asilahinfo.com/wp-content/uploads/2023/01/Adobe-Lightroom-Photoshop-Free-Download-HOT.pdf) [http://www.rathisteelindustries.com/website-design-photoshop-templates-free-down](http://www.rathisteelindustries.com/website-design-photoshop-templates-free-download-repack/) [load-repack/](http://www.rathisteelindustries.com/website-design-photoshop-templates-free-download-repack/) [https://www.hhlacademy.com/advert/download-free-photoshop-2021-version-22-0-0](https://www.hhlacademy.com/advert/download-free-photoshop-2021-version-22-0-0-with-full-keygen-64-bits-2023/) [with-full-keygen-64-bits-2023/](https://www.hhlacademy.com/advert/download-free-photoshop-2021-version-22-0-0-with-full-keygen-64-bits-2023/) [https://www.eclee.com/wp-content/uploads/2023/01/Photoshop-Actions-Brushes-Fre](https://www.eclee.com/wp-content/uploads/2023/01/Photoshop-Actions-Brushes-Free-Download-Free.pdf) [e-Download-Free.pdf](https://www.eclee.com/wp-content/uploads/2023/01/Photoshop-Actions-Brushes-Free-Download-Free.pdf) <https://maltymart.com/advert/download-adobe-photoshop-trial-version-exclusive/> [https://bademligardensuit.com/2023/01/02/photoshop-apk-download-for-pc-free-fixe](https://bademligardensuit.com/2023/01/02/photoshop-apk-download-for-pc-free-fixed/) [d/](https://bademligardensuit.com/2023/01/02/photoshop-apk-download-for-pc-free-fixed/) [https://earthoceanandairtravel.com/wp-content/uploads/2023/01/Bellevue-Avenue-P](https://earthoceanandairtravel.com/wp-content/uploads/2023/01/Bellevue-Avenue-Photoshop-Actions-Free-Download-INSTALL.pdf) [hotoshop-Actions-Free-Download-INSTALL.pdf](https://earthoceanandairtravel.com/wp-content/uploads/2023/01/Bellevue-Avenue-Photoshop-Actions-Free-Download-INSTALL.pdf) [https://pianoetrade.com/wp-content/uploads/2023/01/Gradient-Tool-Photoshop-Free](https://pianoetrade.com/wp-content/uploads/2023/01/Gradient-Tool-Photoshop-Free-Download-LINK.pdf) [-Download-LINK.pdf](https://pianoetrade.com/wp-content/uploads/2023/01/Gradient-Tool-Photoshop-Free-Download-LINK.pdf) [https://www.carmarthendragons.co.uk/wp/advert/download-free-adobe-photoshop-c](https://www.carmarthendragons.co.uk/wp/advert/download-free-adobe-photoshop-cc-2015-free-registration-code-2022/) [c-2015-free-registration-code-2022/](https://www.carmarthendragons.co.uk/wp/advert/download-free-adobe-photoshop-cc-2015-free-registration-code-2022/) [https://www.buriramguru.com/wp-content/uploads/2023/01/Download-Adobe-Photos](https://www.buriramguru.com/wp-content/uploads/2023/01/Download-Adobe-Photoshop-2021-Version-2242-Registration-Code-Torrent-Activation-Code-PCWin.pdf) [hop-2021-Version-2242-Registration-Code-Torrent-Activation-Code-PCWin.pdf](https://www.buriramguru.com/wp-content/uploads/2023/01/Download-Adobe-Photoshop-2021-Version-2242-Registration-Code-Torrent-Activation-Code-PCWin.pdf) [https://lagaceta.montehermoso.com.ar/advert/photoshop-brushes-download-adobe-b](https://lagaceta.montehermoso.com.ar/advert/photoshop-brushes-download-adobe-better/) [etter/](https://lagaceta.montehermoso.com.ar/advert/photoshop-brushes-download-adobe-better/) <https://www.psygo.it/photoshop-2022-version-23-0-1-torrent-torrent-3264bit-2023/> [https://floridachiropracticreport.com/advert/adobe-photoshop-cc-2015-lifetime-activ](https://floridachiropracticreport.com/advert/adobe-photoshop-cc-2015-lifetime-activation-code-windows-10-11-3264bit-2022/) [ation-code-windows-10-11-3264bit-2022/](https://floridachiropracticreport.com/advert/adobe-photoshop-cc-2015-lifetime-activation-code-windows-10-11-3264bit-2022/)

[http://www.jemimafamily.com/2023/01/02/photoshop-2021-activation-product-key-fu](http://www.jemimafamily.com/2023/01/02/photoshop-2021-activation-product-key-full-64-bits-final-version-2022/) [ll-64-bits-final-version-2022/](http://www.jemimafamily.com/2023/01/02/photoshop-2021-activation-product-key-full-64-bits-final-version-2022/)

<https://endlessorchard.com/download-photoshop-cs6-full-version-bagas-top/>

[https://helloenquiry.in/wp-content/uploads/2023/01/Adobe-Photoshop-2021-Downloa](https://helloenquiry.in/wp-content/uploads/2023/01/Adobe-Photoshop-2021-Download-free-With-Activation-Code-2023.pdf) [d-free-With-Activation-Code-2023.pdf](https://helloenquiry.in/wp-content/uploads/2023/01/Adobe-Photoshop-2021-Download-free-With-Activation-Code-2023.pdf)

<http://www.innovativetradingstrategies.com/?p=5660>

[https://thecryptobee.com/knoll-light-factory-for-photoshop-cc-2019-free-download-\\_v](https://thecryptobee.com/knoll-light-factory-for-photoshop-cc-2019-free-download-_verified_/) [erified\\_/](https://thecryptobee.com/knoll-light-factory-for-photoshop-cc-2019-free-download-_verified_/)

[https://parsiangroup.ca/2023/01/photoshop-cc-2015-version-17-incl-product-key-x64](https://parsiangroup.ca/2023/01/photoshop-cc-2015-version-17-incl-product-key-x64-2023/) [-2023/](https://parsiangroup.ca/2023/01/photoshop-cc-2015-version-17-incl-product-key-x64-2023/)

[https://www.ilistbusiness.com/wp-content/uploads/2023/01/Adobe\\_Photoshop\\_CC\\_2](https://www.ilistbusiness.com/wp-content/uploads/2023/01/Adobe_Photoshop_CC_2019_Version_20__Download_LifeTime_Activation_Code_Torrent_3264bit__New.pdf) 019 Version 20 Download LifeTime Activation Code Torrent 3264bit New.pdf [https://tusnoticias.online/2023/01/02/adobe-photoshop-cc-2019-version-20-download](https://tusnoticias.online/2023/01/02/adobe-photoshop-cc-2019-version-20-download-activator-keygen-full-version-3264bit-2022/) [-activator-keygen-full-version-3264bit-2022/](https://tusnoticias.online/2023/01/02/adobe-photoshop-cc-2019-version-20-download-activator-keygen-full-version-3264bit-2022/)

<http://www.prarthana.net/?p=55756>

<https://www.printsouq.ae/wp-content/uploads/2023/01/wonstar.pdf>

[https://foam20.com/wp-content/uploads/2023/01/Photoshop-2022-Version-230-Down](https://foam20.com/wp-content/uploads/2023/01/Photoshop-2022-Version-230-Download-free-With-Keygen-With-Registration-Code-Windows-1011-.pdf) [load-free-With-Keygen-With-Registration-Code-Windows-1011-.pdf](https://foam20.com/wp-content/uploads/2023/01/Photoshop-2022-Version-230-Download-free-With-Keygen-With-Registration-Code-Windows-1011-.pdf)

[https://thepeak.gr/wp-content/uploads/2023/01/Adobe-Photoshop-Setup-Exe-File-Fr](https://thepeak.gr/wp-content/uploads/2023/01/Adobe-Photoshop-Setup-Exe-File-Free-Download-INSTALL.pdf) [ee-Download-INSTALL.pdf](https://thepeak.gr/wp-content/uploads/2023/01/Adobe-Photoshop-Setup-Exe-File-Free-Download-INSTALL.pdf)

[https://us4less-inc.com/wp-content/uploads/Adobe-Photoshop-701-Software-Free-Do](https://us4less-inc.com/wp-content/uploads/Adobe-Photoshop-701-Software-Free-Download-HOT.pdf) [wnload-HOT.pdf](https://us4less-inc.com/wp-content/uploads/Adobe-Photoshop-701-Software-Free-Download-HOT.pdf)

Today, Adobe Lightroom is the powerhouse for RAW or sensor-based photography enthusiasts. Similar to the Lightroom for desktop editing, it's made specifically for professionals to tackle non-destructive RAW editing with ease. FinalCut Pro X is ideal for video editors who want a feature-rich nonlinear editing suite. It was bought by Apple, and both Apple and Adobe are joining forces to integrate the video editing more deeply into the Adobe Creative Cloud. FinalCut Pro X is currently available for Macs, Android, and iOS, but its feature-set remains limited. Plus there's a \$500 price tag. Photoshop Express is a Photoshop app that's part of the Creative Cloud, but isn't actually branded "Photoshop". It's designed to let iPhoneographers get creative quickly. It lacks the robust features that professional photographers expect. And that's it! Are you ready to try your hand at using Photoshop? With that in mind, here are some of the best beginner tutorials out there. They'll show you how to use Photoshop CC's features easily, and most importantly, without costing you a dime. From top to bottom, these tutorials will help you conceptualize your workflow, develop your PC skills, and become more creative. Each one will walk you through the process step-by-step so you get the hang of what's going on in Photoshop, and how to cut down the time spent on an import/export to an exact minimum. These are the best tutorials for the Photoshop feature set. This redesigned Photoshop CC is a behemoth. It has 6000+ features and that's just the tip of the iceberg. It's packed with unique tools, features, and

shortcuts that professional photographers can use to their benefit. Here are some of the best tutorials for learning how to *use* Photoshop.